# Moodle and SWITCHdrive connection

14th SAMoo meeting

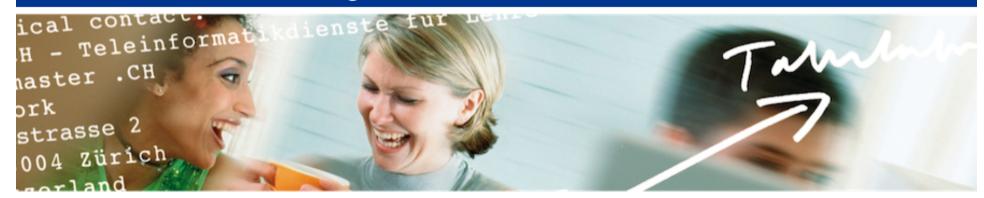

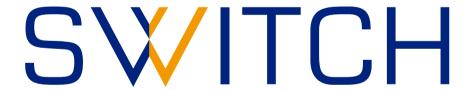

Daniel Fritschi daniel.fritschi@switch.ch

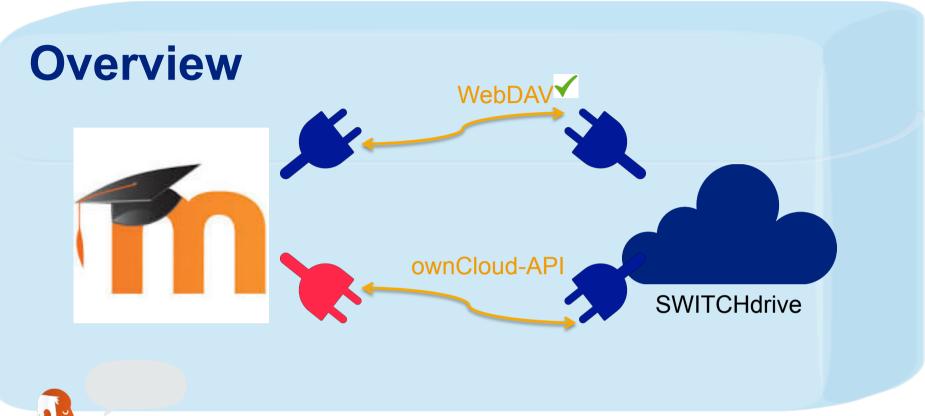

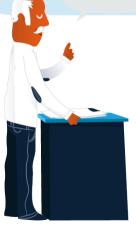

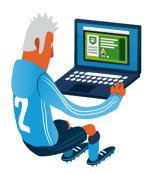

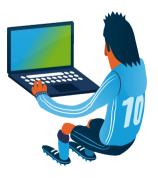

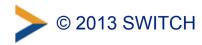

# **UseCases**

#### Prio 1 - Use Case1:

SwitchDrive as a moodle repository like "private files".

- This could replace the repository "private files" or WebDAV
- This repository is linked with the personal SWITCHdrive (linking via Shibboleth or manually to a SWITCHdrive account).
  - Use Case 1a: Copying is possible
  - –Use Case 1b: Linking is possible

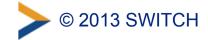

# **UseCases**

#### Prio 2 - Use Case 4:

Common group folder in SWITCHdrive can be linked/added/ created via a Moodle course. (pay attention on logging and course backups)

would be an activity plugin, perhaps using LTI

# **UseCases**

## Other Use Cases (Activity Plugin):

- Use Case 3: Student can share a file from his personal SWITCHdrive account with other users from the Moodle course/a group in a Moodle course
- Use Case 5: Teacher can create a dead-drop-folder (on SWITCHdrive) in which students can submit their work. (pay attention on logging and course backups)
- Use Case 2: SWITCHdrive as a File Repository for all files (primary storage) of a course. Possible issue: (very) bad performance of Moodle, since performance of Moodle depends also on disc write/read-speed

# How we proceed?

- Refinement of use cases this afternoon
- Discussion over skype with Felix Böhm from ownCloud
- I will take the use cases to the ownCloud Conference in Berlin
- We will search some people the implement the ownCloud connector

#### You can follow us on:

-> https://dokuwiki.toolbox.switch.ch/samoo/how\_to\_proceed

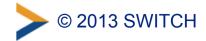

# **New Feature**

### Files Drop

It works like your letterbox. Everyone how knows the url to your 'letterbox' can upload files to you. They are not be allowed to see the contents of this directory.

## Configuration

- Create a folder like 'letterbox' on your SWITCHdrive web client
- Connect this folder in your private settings under Files Drop
- Send the url to all your friends, which want to upload some files for you